## $\frac{1}{2}$ , tushu007.com

 $<<$ 

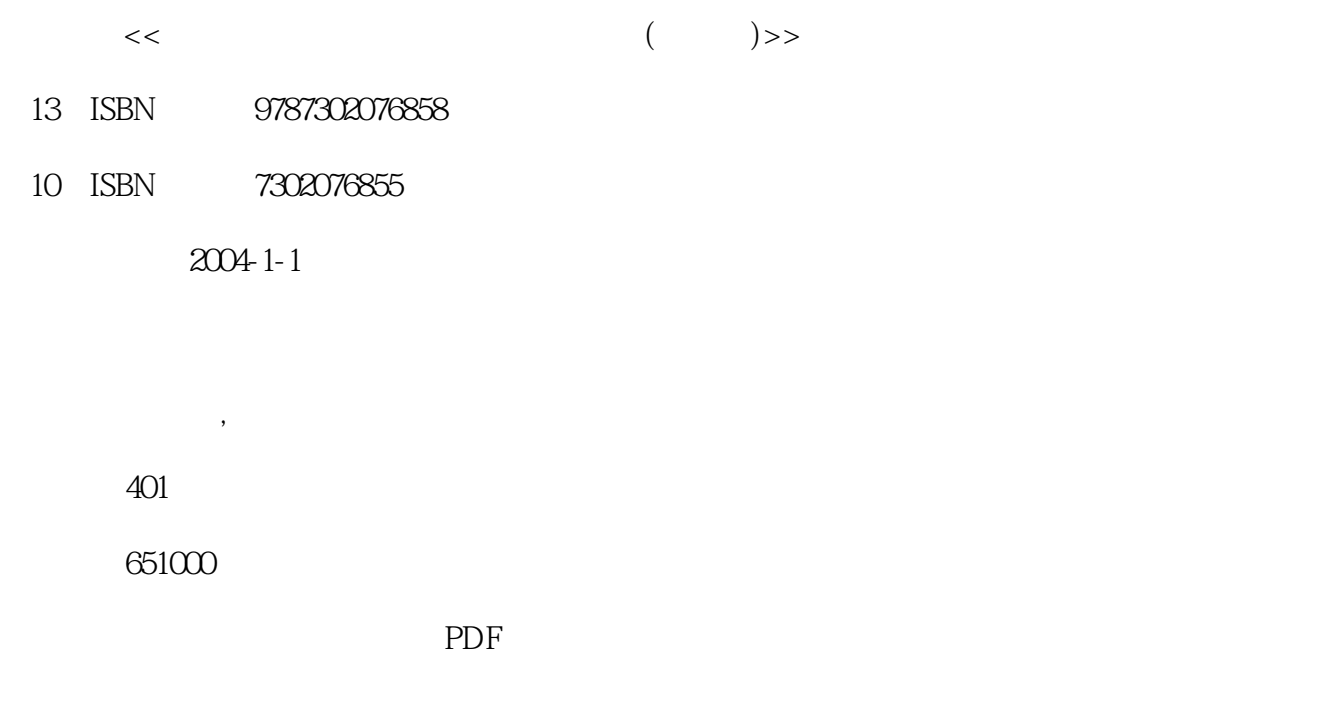

更多资源请访问:http://www.tushu007.com

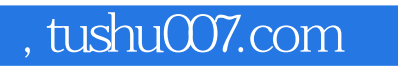

 $<<$ 

3ds max AutoCAD Photoshop

 $5$ 

 $<<$ 

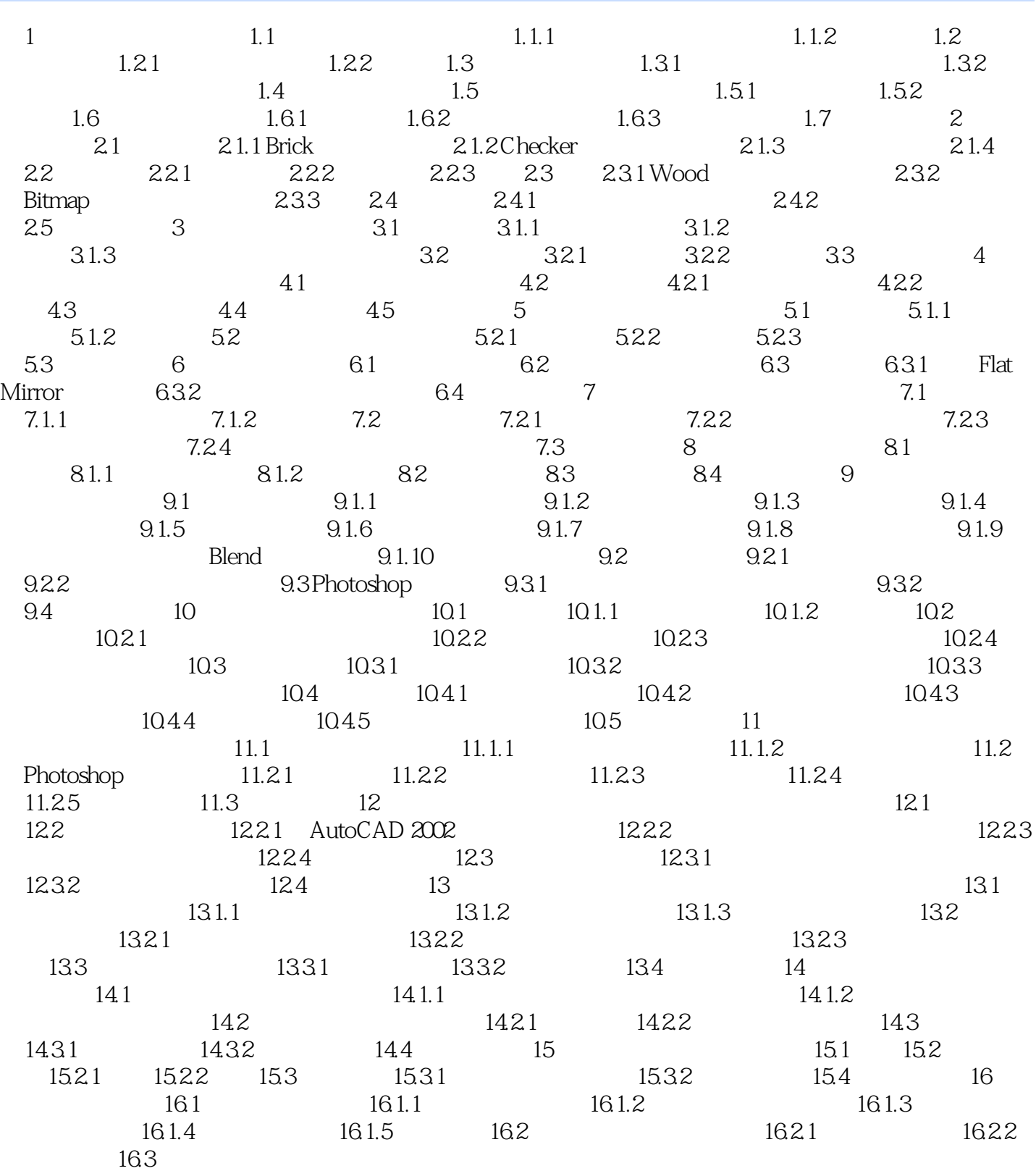

 $<<$ 

本站所提供下载的PDF图书仅提供预览和简介,请支持正版图书。

更多资源请访问:http://www.tushu007.com